**Point Charge Forces In 1D** Model с кряком Скачать [Updated]

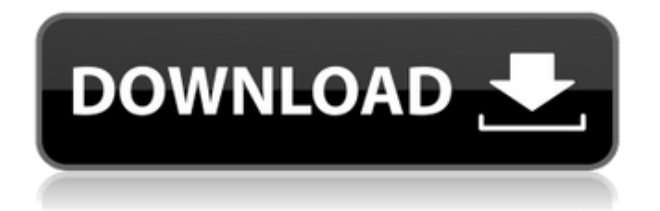

# **Point Charge Forces In 1D Model Free Download**

Версия 0.4, август 2002 г. Примечания к выпуску: Это первый публичный релиз. То, что вы видите, — работа лишь горстки разработчиков. Написано в мелкой беседе. Модель использует дизайн открытого окна для интерфейса. Файла справки нет, и если у вас возникнет ошибка при использовании этой модели, нет учебника, который поможет вам. Программист: Джон Стердивант, p.o. ящик 2286, Александрия, Вирджиния 22313. jon@chase.com Распределение: Напишите разработчику. Список рассылки: Список рассылки отсутствует. Лицензия: Авторские права на некоторые источники принадлежат Джону Стурдиванту как бесплатное программное обеспечение (Разрешение на использование. Силы точечного заряда в 1D-модели можно использовать в образовательных целях. Силы точечного заряда в 1D-модели не имеют гарантии правильность и соответствие цели. Любой, кто хочет изменить, адаптировать, перевести или иным образом использовать это программное обеспечение может делать это при условии, что любое результирующее произведение такого объем всегда признается, и авторские права на оригинальную работу остаются нетронутый. Любые вопросы относительно этого программного обеспечения следует направлять по адресу jon@chase.com.Q: В чем разница между numpy и scipy? Я новичок в Python и пытаюсь понять некоторые модули, такие как numpy и scipy. Есть много вещей, которые они делают одинаково, и есть вещи, которые они делают по-разному. Например, когда я импортирую scipy, у меня есть некоторые функции, которые я хочу загружать, потому что таким образом я могу повысить производительность с помощью Cython, но я не могу сделать это с numpy. Это делается, например: >>> из импорта scipy \* Traceback (последний последний вызов): Файл "", строка 1, в ImportError: numpy был скомпилирован с Python x86\_64 на Python i386. Использование реализации компилятора "gcc (GCC) 4.6.3 20120313 (предварительная версия)" Пожалуйста, обновите сборку Python. А: Numpy выполняет операции линейной алгебры и обычно имеет лучший интерфейс, чем Scipy, так что это ваш лучший инструмент для решения задач линейной алгебры. scipy выполняет задачи оптимизации нелинейной алгебры, такие как, например, минимизация функции. Вы можете использовать scipy.optimize.minimize для

# **Point Charge Forces In 1D Model Crack + License Key Free Download For Windows**

-------------------------------------------------- ------------------ [Версия 1.5][Beta-21][24 июля 2007 г.] [JP][C] [GPL 3.0][www.ericguttman.com] Эрик Гуттман Избавьтесь от необходимости в сложной математике и просто посмотрите на векторные силы. ------------------------------- [Версия 1.4][alpha-16][16 апреля 2007 г.] [JP][C] [GPL 2.0][www.ericguttman.com] Эрик Гуттман Первоначальный альфарелиз. Усовершенствованный пользовательский интерфейс, больше методов расчета векторной силы, соответствующий журнал изменений. -------------------------------------------------- ------------------ [Версия

1.3][альфа-3][3 января 2007 г.] [JP][C] [GPL

2.0][www.ericguttman.com] Эрик Гуттман Начальная бета-версия. Создайте векторную силу на частице, вызвав конкретный метод, а не использовать один и тот же метод для всех частиц. ---------------------------- ---------------------- ------------------ [Версия 1.2][alpha-1][27 января 2006 г.]

[JP][C] [GPL 2.0][www.ericguttman.com] Эрик Гуттман Альфа-выпуск. Новый язык сценариев. Если векторная сила и векторная сила на частице установлены на 0, то векторная сила на частице не будет равна нулю на выходе. -------------------------------------------------- ------------------

[Версия 1.1][alpha-0][7 июля 2006 г.] [JP][C] [GPL

2.0][www.ericguttman.com] Эрик Гуттман Бета-версия. \* Новый раздел «График» для отображения графика векторной силы в нескольких положениях. \* Щелчок по частице или использование колесика мыши увеличивает или уменьшает масштаб. \* Добавлен текст для отображения имени и заряда частицы, а также имени и заряда перетаскиваемая частица. \* Щелчок по графику изменит масштаб. \* Изменен пользовательский интерфейс. \* Улучшены сообщения об ошибках. \* Меньше и чище. ------------------------------------------

-------- ------------------ [Версия 1.0][бета-0][4 июня 2006 г.] [JP][C] [GPL 2.0][www.ericguttman.com] Эрик Гуттман Бета-версия. \*

Графическое представление векторной силы и векторной силы на частицу. \* Графическое представление распределения заряда. \* Может генерировать график векторной силы в зависимости от положения. \* Создайте векторный график силы, чтобы показать, что «частица 1eaed4ebc0

### **Point Charge Forces In 1D Model License Key**

Программа представляет собой апплет Java (файл JAR). Диалоговое окно «Выполнить задание» появится, когда вы нажмете кнопку «Готово». Если вы нажмете кнопку Предупреждение, появится небольшое окно консоли Java. Теория точечных зарядов В физике точечный заряд — это гипотетический заряд, центр которого бесконечно малая точка в пространстве. Это простейший элементарный заряд, который только можно себе представить, но это не элементарная частица, а точечный заряд — не электрон и не протон. Чтобы устранить недопонимание и путаницу и избежать физической головоломки, мы определим заряд в дискретных единицах, называемых «кулонами». Кулон — это всего лишь номинальная величина заряда, связанного с точкой пространства, и у него нет других свойств; заряд может быть положительным (q+) и отрицательным (q-) точечным зарядом или нейтральным точечным (q0) зарядом; если плата указана в обеих единицах, всегда используется определение единицы. Давайте рассмотрим два примера, которые показывают разницу между зарядами, выраженными в дискретных единицах, и зарядами, не выраженными в дискретных единицах. Точечный заряд часто определяется как один с массой, равной нулю, или с обратной величиной мнимой массы. Это понятие дает всему заряду частицы одну точку. в пространстве, на которое действует электрическая сила. Другими словами, точечный заряд не имеет геометрического положения. Понятие массы позволяет вычислить силу, с которой один заряд действует на другой заряд. Для простоты рассмотрим частный случай, когда оба заряда одинаковы. Сила рассчитывается между двумя зарядами, а не между частицей и точкой приложения силы. Это простейший пример сила рассчитывается между двумя зарядами. Сила не зависит от расстояния между зарядами и всегда направлен по линии разделения. Сила как функция расстояния получается путем вычисления производной силы по отношению к расстоянию Теперь рассмотрим два частных случая.Первый — это статический заряд. Статический заряд — это заряд, в котором заряд равномерно распределен в пространстве и не меняется со временем. Мы Теперь можно оценить силу между зарядами, используя их определение, заряд и определение расстояния между зарядами. обвинения. Делим один заряд на расстояние от другого и определяем силу делением заряда на расстояние, таким образом, сила

#### **What's New In Point Charge Forces In 1D Model?**

Это приложение вычисляет электрическую силу, действующую на одну частицу, которая возникает в результате заряда другой частицы. При вычислении силы, действующей на точечный заряд A, для точечного заряда B устанавливается, что он не оказывает силы, а для точечного заряда C устанавливается сила +1 \* 10^-4 джоуля за каждую микросекунду времени. Когда точка A перемещается, сила в точке B остается равной нулю до тех пор, пока точка A не пройдет через точку C. В это время сила в точке B подскакивает до -1 \* 10^-4 Дж и остается на этом уровне до конца симуляции.

Минимальное расстояние между центром точки А и центром точки В указывается как «расстояние разделения». На основном виде показаны стрелки силы, рассчитанные для каждого из этих расстояний. Другие представления содержат значения силы, рассчитанные для каждого из расстояний. Приложения: • Первый принцип классической электродинамики • Уравнения Навье-Стокса • Демонстрация возникновения электрической силы когда частица 2 смещается из своего начального положения • Приложения теории электрического потенциала Инструкции: • Выберите количество точек между точками A и B • Укажите разделительное расстояние • Ограничить x-позицию точки A от x-позиции точки B • Начать моделирование для точки A Градиентный спуск — математика, стоящая за ним Сандра С. Шварц В этом видео доктор Сандра рассказывает о градиентном спуске, численном методе, который пытается найти локальный минимум в функции, чтобы найти наилучшее возможное решение. Позиционная тренировка и физическое воздействие на взрывную силу Джордан Аллен Взрывчатка, вероятно, является одним из самых малоиспользуемых инструментов в... Взрывчатка, вероятно, является одним из самых малоиспользуемых инструментов в ящике. Они могут быть мощными и относительно недорогими, поэтому они так распространены на объектах сноса. В этом уроке мы познакомим вас с некоторыми исследованиями, подчеркивающими положительное влияние взрывных силовых тренировок на спортивные результаты и то, как они могут помочь вам в достижении ваших целей в фитнесе. Взрывчатка, вероятно, является одним из самых малоиспользуемых инструментов в ящике. Они могут быть мощными и относительно недорогими, поэтому они так распространены на объектах сноса. В этом уроке мы познакомим вас с некоторыми исследованиями, подчеркивающими положительное влияние взрывных силовых тренировок на спортивные результаты и то, как они могут помочь вам в достижении ваших целей в фитнесе.

## **System Requirements For Point Charge Forces In 1D Model:**

Требуется 64-битный процессор ОС: Windows XP, Windows Vista, Windows 7, Windows 8, Windows 8.1, Windows 10 Процессор: Intel Core2 Duo или AMD Athlon64 X2 Память: 2 ГБ ОЗУ DirectX: версия 9.0 Жесткий диск: 3 ГБ свободного места Дополнительные примечания: Требуется среда выполнения DirectX 9.0 Этот продукт можно использовать совершенно бесплатно. Чтобы получить больше информации, пожалуйста, напишите нам или прочитайте наши часто задаваемые вопросы СКАЧАТЬ ССЫЛКИ